To: Distribution

From: Monte Davidoff

Date: 6 February 1980

Subject: Automatic formatting of PL/I programs

#### INTRODUCTION

. -· -- ·- --- --- - ·-·-- ·---···

This MTB describes a command called format pl1 which automatically formats PL/I programs. Each user may provide formatting controls to tailor the formatting according to his personal style. Control comments may be inserted in a program that indicate what formatting style should be used. This allows the style of a program's author to be preserved even if developers with different styles occasionally modify the program.

#### PURPOSE

·-·

Using a program to format a PL/I program automatically is more productive than doing it by hand. A program can do the job much<br>faster and more accurately. Automatic formatting visually accurately. Automatic formatting visually displays the nesting of control structures in the program as the compiler will interpret them. Control structure nesting errors, such as dangling else problems, become very easy to spot. Some common programming errors, such as unbalanced quotes, unbalanced parentheses and mismatched end statements, are detected using fewer resources than a compilation would take.

The indent command is not flexible. No one style is adequate for all the different programmer preferences and ways of writing<br>PL/I. If one prefers some aspects of indent but not others, If one prefers some aspects of indent but not others, there is no way to turn off the undesirable features. The indent command does not understand very much about PL/I. This causes command does not understand very much about PL/I. many bugs and deficiencies in indent. There are no plans to fix any of these. The heavy use of PL/I on Multics justifies a more intelligent formatting program.

Therefore, a new formatting program was written. The differences between format pl1, in style4, and the indent command are minor, for the most part, and all of the known differences are felt to be bugs in indent. After format pl1 has been installed for a release or two, the indent command should be made obsolete.

Multics project internal working documentation. Not to be reproduced or distributed outside the Multics project.

# Multics Technical Bulletin Multics MTB-437

If a programmer inherits a subsystem which he considers l.dreadable, he will have the option of quickly and mechanically reformatting the entire subsystem into a style he finds more productive. If someone in the field such as a SiteSA changes a program, he will be able to figure out what the style is and mechanically preserve the style.

MCR 3503, which was approved on 25 October 1978, addressed the need for formatting standards for installed PL/I programs. Many of the reasons for a formatting standard are the same as those stated above for using an automatic formatting program. Much time has been spent in the past trying to arrive at a single formatting style acceptable to most programmers. All attempts to arrive at a single standard style have failed. The complexity arrive at a single standard style have failed. and wide variety of formatting controls available in format pli indicates just how diverse programmers' styles are. The standard proposed by MCR 3503 requires an installed formatting command that allows for a variety of styles. By default, the command would not make any irreversible changes. The default style could be changed by command line arguments or formatting control comments in the source. The proposed standard is to format all installed PL/I source by the installed standard formatting command. Formatting control comments in the source would specify how the program's style differed from the the default action of the command. The auditor would insure that the style chosen by the author was readable.

The proposed format pl1 command is intended to become the installed standard Formatting command. An MCR to install format pl1 will not automatically make it the installed standard formatting command. A separate MCR must be approved to make it<br>the standard. No program can implement the style of any No program can implement the style of any programmer perfectly. PL/I is too complicated a language. Sometimes the same code needs to be formatted differently for different purposes. The format pl1 command does not even implement exactly the style of its author. In order to get the benefit of an automatic formatting program and the benefit of a formatting standard, we must agree on a reasonable, small range of styles and exercise good judgement to avoid styles that most would find difficult to read.

One purpose of this MTB is to find out how close format\_pl1 is to satisfying the needs of Multics developers. Disagreements will be settled by consensus at a format\_pl1 design review. Speak up if format\_pl1 is incompatible with an important part of your<br>style. Actually, any standard imposed by format pl1 is not very style. Actually, any standard imposed by format pl1 is not very<br>tight. It is possible to specify a style that does not change It is possible to specify a style that does not change the format of a program at all. One programmer has said this safety valve should be closed. I prefer to leave in this option and let auditors enforce standards, rather than programs.

Once format pl1 is approved as the standard formatting command, once format plints approved as the standard formatting command, be used to decrease the chance of accidentally making irreversible changes. It would not be wise to immediately format<br>all installed sources with any style. Programs should be installed sources with any style. Programs should be converted from their present hand-formatted style or indent's style as they are opened and changed, at the discretion of the programmers and the auditors. Each programmer can then go at his own pace, converting to format pl1 on a program by program basis or a whole subsystem at time.

#### HISTORY

The indent command was written by Don Widrig and Stan Dunten in MAD on CTSS in 1966. Its formatting style dates back to its<br>authors' understanding of PL/I at that time. Its emphasis on authors' understanding of  $PL/I$  at that time. speed reflects the constraints of its development environment. It was converted to PL/I for Multics in June 1969 by Tom Van Vleck.

Complete disgust with the style of the indent command motivated format pl1. Paul Green started writing the first version in November 1977. From the start, one goal of format pl1 was to understand the syntax of  $PL/I$  better than indent. This means format pl1 will not get confused by constructs that confuse the indent<sup>-</sup>command. It also means format pl1 can do more processing since it has the knowledge.

The author started working on the command in July 1978. The style in which the command formatted programs gradually improved. A staff meeting talk was given by the author at CISL in September 1978 on the new formatting command. The need for the command to suppor: a variety of styles was the main result of the somewhat heated discussion at the meeting. Soon afterwards, Tom Casey submitted MCR 3503 to ensure that a new command, implementing an incompatible formatting style, would not become a new de facto standard.

Since that time, work on format pl1 has centered around producing a specification of what the command should do and implementing<br>facilities to allow multiple styles. Why was format pl1 facilities to allow multiple styles. implemented first, before the MTB and Design Review, at variance<br>with the usual procedures of the Multics group? The problem of with the usual procedures of the Multics group? formatting PL/I programs is too complicated and emotional an issue to trust to a written specification. PL/I is a very complicated language. Nearly everyone has exceptions to their own formatting guidelines. The evolution of the current format pl1 command can be described as recognizing more and more special cases that have to be treated differently. To have a specification and ask if this is what you want would not have worked. There are just too many special cases. The only way to

approach the problem is to ask people what they don't like. I want people to know what they are getting. It's better to talk about specifics, rather than "have a style like indent."

### THE PHILOSOPHY BEHIND FORMAT PL/I

By default, format pl1 will not make any drastic changes in a program. For example, if a program is formatted with indent, then formatted by format pl1 using its default style or the style similar to indent, and then reformatted with indent, the result will be very close to the original. The format pl1 command can make drastic changes in the source if it is asked to. It can delete intrastatement vertical white space to ensure as much of a statement will fit on a line as possible, and it can insert newlines into the source if a statement is too long for a line or if there is more than one statement on a line. Its algorithm for<br>inserting newlines produces good results most of the time. These inserting newlines produces good results most of the time. formatting modes can save a lot of time if you like what they do. If only a few places in the program look unacceptable when :ormat pl1 deletes and inserts newlines, you can insert control c:mmenTs in those places to prevent format pl1 from inserting and delating newlines in those places.

As mentioned earlier, control comments in the program can specify the style to format the program. Styles specified in the program always override those specified on the command line. This very conservative approach was taken to ensure that a program's style will not be accidentally changed. This prevents format pl1 from doing what the author of a program may consider to be irreparable damage. If you really want to change its style, you have to edit the program.

MCR 3503 influenced the development of format pl1. The control comment mechanism, a default style which makes no irreversible changes and the interaction of styles specified on the command line and specified in the program are consistent with the philosophy of MCR 3503. The issues raised by MCR 3503 contributed to the conservative approach taken by format pl1.

The predefined styles in format pl1 are designated by numbers. There is no way to pick a mnemonic identifier to describe a style other than something like the name of the person whose style it is. There is no "style\_indent" because the format\_pl1 style closest to indent, style4, is not exactly like the indent command. Most programmers consider the minor differences to be bug fixes.

#### USING FORMAT PL/I

I urge everyone to try format pl1 using their favorite style. The current version of the command is in >udd>m>mnd>lib on all three development sites. Info segments describing the current version are in >udd>m>mnd>info. Also try the command using the delnl,insnl modes. You may find that the time it will save editing will be worth it.

Since there is so much disagreement about how a program should be formatted, the default style will please very few people. Since control comments in the program override the default style and the style specified on the command line, the choice of a default is not important. As a result, format pl1 has been designed to be used with abbrev. Everyone should have an abbrev similar to:

.ab FP format pl1 -record style -modes YOUR STYLE

or:

.ab FP format pl1 -version -record style -modes YOUR STYLE

If you have been using the indent command and like its  ${\tt style},$ just substitute "style4" for YOUR STYLE.

The -record style control argument tells format pl1 to insert a style control comment in the program indicating how to format the program if the program does not already contain such a control<br>comment. Presumably, the program does not contain a style Presumably, the program does not contain a style control comment because it was just typed in or because it predates format pl1. This control comment is inserted after the initial comments in the program and before the first token in the progr~m so it will not interfere with copyright comments. The modes 3tring in the control comment specifies every mode so that changes to the default style or different styles specified on the command line won't have any effect. The modes string uses the closest predefined style so a minimum number of modes are specified.

If the -version control argument is specified, format pl1 will identify itself after it has checked its arguments. This is done in a manner similar to other translators such as PL/I.

If you do not want to inadvertently change the style of a program without a style control comment, then your abbrev should include the -require style comment control argument. This will cause an error message to be printed if the program does not already contain a style control comment. If only one pathname was specified on the command line, the source will not be overwritten. You can then decide if you really want to format<br>the program with format pl1, and if so, specify the program with format pl1, and if -no require style comment control argument.

The format\_pl1 command has a few features designed to make common programming mistakes easier to find and correct. Parentheses are checked to be sure that they balance. If you find you have omitted a quote, the -check strings control argument can help find the character string containing half of your program. If a labeled end statement closes more than one block or group, format\_pl1 will warn you. It will tell you each block or group that is closed by the labeled end statement, except of course, the one it should close. The presence of this warning means that labeled end statements should be used whenever possible. If you leave out an end statement, you will get a message saying which block or group is missing an end statement, rather than the message from PL/I saying you left out one end statement in your 17,000 line program.

The MPM documentation for format pl1 indicates that the severity active function can be used with the "format pl1" keyword. The severity active function must be changed to recognize this keyword before it will work as documented below.

#### MPM DOCUMENTATION

Name: format pl1, fp

Syntax: fp in path {out path} {-control args}

Function: formats a PL/I, create data segment or reduction compiler source segment to make  $\overline{1}$ t more readable. Alternate<sup>-</sup> methods of formatting particular language constructs<br>are selected by means of modes: several popular styles selected by means of modes; several popular (consisting of groups of modes) are defined. Modes and styles are specified on the command line and in comments in the source segment.

Arguments:

in\_path<br>pathname of source segment. Suffixes for PL/I, create data segment and the reduction\_compiler are recognized. If in path does not have a recognized suffix, format pl1 attempts to use in\_path.pl1 or in path.cds, in that order. out path

pathname of the formatted source segment. The suffix of pathmame of the formatted source segment. The suffix of<br>in path is assumed if not given. If omitted and there were no errors, in path is overwritten. If omitted and there were errors, a formatted copy is left in the process directory.

Control arguments: -version, -ver prints the version of format pl1. -no version, -nver doesn't print the version of format\_pl1. (Default) -modes STR prefixes modes found in the program by modes string STR. See the "Prevailing style" section below. -record style, -recsyl puts<sup>-</sup>a control comment in the source specifying the prevailing style if the source does not already have a prevailing style control comment. The comment is placed immediately before the control comment. The comments is praced immediatorly service one copyright notices. -no record style, -nrecsyl don't put a control comment in the source specifying the prevailing style. (Default) -check strings, -ckstr print a warning if a character-string constant contains vertical white space. This control argument is useful after receiving an error message indicating a quote has been omitted from a character-string constant. -no check strings, -nckstr don't print a warning if a character-string constant contains vertical white space. (Default) -require style comment, -reqsylcom print-an error message if the source does not already contain a prevailing style control comment. This is useful if one is concerned with accidentally destroying the style of a concerned with accidentally destroying the hand-formatted program. -ro require style comment, -nreqsylcom format the source even if it does not already contain a prevailing style control comment. (Default) Modes string: A modes string changes the style format pl1 uses to format a program. It consists of mode names separated by commas. Many modes can be preceded by "<sup>^</sup>" to turn the specified mode off. The modes string is processed from left to right. Thus, if two or more contradictory modes appear within the same modes string, the rightmost mode prevails. Modes not specified by the modes string

#### Control comments:

are left unchanged.

·-

A control comment has the form "/\* format: STR \*/" where STR is a modes string. Control comments may occur only before the first token of the program, between a semicolon and the first token of the next statement or after the last semicolon in the program.

Control comments may not occur in the middle of a statement. Optional horizontal white space may precede "format:" or surround<br>STR. Some modes changed by a control comment may not take effect Some modes changed by a control comment may not take effect immediately. For example, end statements are formatted according<br>the modes in effect when the matching do begin or procedure modes in effect when the matching do, begin or procedure statement was formatted.

There are two special control comments that are used in if statements. If a comment containing "/\* case \*/" or *"I\** tree *\*I"*  immediately follows the word "if'' in an if statement, then the current style is changed for the duration of that if statement. Exactly one space must precede and follow "case" and "tree". See the description of the case and tree modes in the "List of if statement modes" section below.

## Prevailing style:

The style in which format pl1 formats a PL/I program is formed from a combination of three sources: format pl1's default style, modes specified on the command line and control comments in the program. The first control comment of the program preceding the first token of the program is called the prevailing style control<br>comment. A program might not have a prevailing style control A program might not have a prevailing style control comment. The style specified by the concatenation of the default style, the command line modes and the prevailing style control comment is called the prevailing style. This is the style in which most of the program is formatted.

Note that since a styleN mode specifies the setting of every possible mode, if the prevailing style control comment contains a styleN mode, the default format pl1 style and the command line modes are ignored. If the program does not already have a prevailing style control comment, the command line:

format pl1 in path -modes MY STYLE -record style

formats a program in MY\_STYLE, and records the style in a prevailing style control comment. If the program had a prevailing style control comment, the program is formatted in the style specified by its prevailing style control comment, and the style specified by 105 protecting style control comment, and the style control comment created as a result of the -record\_style control argument always begins with a styleN mode.

#### Notes on examples:

The examples show how various program fragments are formatted. If a control comment is not given, then style1, the default style, is assumed. If a control comment is given, the default is used for all unspecified modes. Unless delnl,insnl mode is being

used, each line of the input source segment contains the same tokens as the corresponding line of the example. If delnl,insnl mode is being used, then newline characters are inserted and deleted as required by the style. List of modes: (Modes for various language constructs are listed separately.) styleN specifies formatting style N. See "Styles" section below. revert changes the formatting style to the prevailing style. This mode may not be specified in the -modes control argument's modes string or in the prevailing style control comment. Note that the on mode is changed to the phase specified in the prevailing style. off, ^on<br>leave the source exactly as it is until a control comment changes the style to on. When format pl1 is in the off mode, block and group entries and exits are noticed so the program following the on mode control comment is formatted correctly. on, "off start formatting the source again. (Default) indN llN N is the number of columns to indent for each block or group indentation level. An independent statement in a then or else clause that does not have a condition or label prefix is indented a minimum of five columns even if indN is less than five. This avoids placing the then clause or else clause on the line after the "then" or "else". The five columns are measured from the column the "else" would start in if the else clause was an independent statement. (Default 5) Example:  $/$ \* format: ind3 \*/ if  $v = 2$ then do;  $x = 12$ :  $y = 128$ ; end; else z = 12; N is the output line length. (Default 126) initlmN N is the initial column that statements occuring before the

first procedure statement should start at. This is most useful for include files. (Default 6)

Declare statements: Depending upon delnl and insnl modes, each level one identifier

that is declared is placed on a line by itself. In indattr mode, all attributes are indented to the same column. If a declaration list has all the attributes factored, i.e. each declaration component in the declaration list consists only of an identifier, the declaration list doesn't contain any comments and none of the identifiers contain a dollar sign, then the declaration list is placed on as few lines as possible instead of placing each identifier on a separate line. To put it another way, if the parenthesized list contains only identifiers and doesn't contain any attributes or comments, the parenthesized list is placed on as few lines as possible. Example: declare (hbound, index, null) builtin; List of declare statement modes: indattr always indent the attributes so they start in the same column. (Default) "'indattr don't indent the attributes from the identifier being declared. inddcls indent declare statements so they start in the same column any other statement would start in. (Default) "'inddcls always start declare statements in column 1. declareindN indent N columns after "declare". (Default 8) dclindN indent N columns after "dcl". (Default 8) idindN indent N columns after the start of an identifier before starting the attributes. Ignored if in 'indattr mode. (Default 23) struclvl"indN indent N columns for each level in a structure. (Default 2) List of if statement modes: ifthenstmt if the if statement meets certain criteria, put the then clause on the same line as the "if" if it fits. The criteria<br>are: The then clause must be an independent statement and The then clause must be an independent statement and cannot be another if statement. The then clause must not have condition or label prefix. If in tree mode, the if statement must not have an else clause. If in case mode, the statement must hot have an erse crause. It in case mode, the<br>if statement must fall into one of the following categories: there is no else clause, the else clause consists of an if statement, or the if statement under consideration is an else clause of another if statement. Example: /\* format: ifthenstmt \*/ if  $x > 3$  then return;

```
"ifthenstmt 
   don't put 
the then 
clause 
on the same line as the "if". 
   (Default) 
   Example: if x > 3ifthendo 
             then return; 
   if the then clause of an if statement is a noniterative do 
   group without a condition or label prefix, then put the "then 
   group without a condition or facel prefix, then put the then<br>do" on the same line as the "if" if it fits. If the else
   clause of an if statement is a noniterative do group without a
   condition or label prefix, then put the "else do" on the same 
   line if it fits even if indN is less than five. In "delnl 
   mode, the "then" or the "else" must already be on the same 
   line as the "do".
   Example: /* format: ifthendo,<sup>o</sup>indnoniterdo */
              if v = 2 then do;
"ifthendo 
    don't put 
the "then do" on the 
same line 
as the "if". (Default) 
    Example: /* format: ^indnoniterdo */
ifthen 
                   x = 8;y = 9:
              end; 
              else do; 
              end; 
                   x = 9;
                   y = 92;I* format: ind3,ifthendo,"indnoniterdo 
*I 
              if v = 2 then do:
                 x = 8;
                 y = 9;
              end; 
              else do; 
                 x = 9;
              y = 92; end;
              if v = 2then do; 
                   x = 8:
                   y = 9:
              end; 
              else do; 
              end; 
                   x = 9:
                   y = 92;
   put the "then" on the same line as the "if".
```
MTB-437

```
Example: 
"i fthen 
   line the 
"then" up with the "if". 
(Default) 
   Example: if v = 2I* format: ind3,ifthen */ 
             if v = 2 then
                do; 
                   x = 12;
                   y = 128;
                end; 
             else 
                do; 
                   x = 128;y = 12;
                end; 
             then x = 8;
             else x = 9:
indnoniterdo 
   if a then 
or else clause contains a noniterative do group, 
   then start the statements of the do group two indentation
   levels from 
the column in which the "if" starts. Indent three 
   indentation 
levels instead of two if in indthenelse mode. 
   (Default)<br>Example:
             if v = 2then do; 
                        x = 3;y = 4; end:
             else do; 
                        x = 35;y = 27:
                   end; 
"indnoniterdo 
   if a then or else claµse contains a noniterative do group 
   without a condition or label prefix, then start the statements 
   of the do group one indentation level from the column in which 
   the "if" starts. Indent two indentation levels instead of one 
   if in indthenelse mode. 
   Example: /* format: "indnoniterdo */
             if v = 2then do; 
                   x = 3;y = 4;
              end; 
              else do; 
              end; 
                   x = 35;
                   y = 27;
```

```
indend 
   if a then or else clause contains a noniterative do group 
   without a condition or label prefix, then start the end 
   statement of the noniterative do group in the same column as 
   the statements of the noniterative do group.<br>Example: /* format: ^indnoniterdo, indend */
             /* format: 'indnoniterdo, indend */
"indend 
              if v = 2then do; 
                   x = 8;
                   y = 9:
                   end; 
              else do; 
                   x = 9:y = 92;
                   end; 
   if a then or else clause contains a noniterative do group, 
   then start the end statement of the noniterative do group in 
   the column that is one indentation level before the column the 
   statements of the noniterative do group start in. (Default) 
   Example: /* format: \hat{} indnoniterdo */indthenelse
              if v = 2then do; 
              end; 
              else 
do; 
              end; 
                   x = 8:
                   y = 9:
                    x = 9;<br>y = 22y = 
92; 
   3tart the then and else clauses two indentation levels from 
   the column in which the "if" is placed. Place the "else" one 
    indentation level from the column in which the "if" is 
   started. If in 'ifthen mode and the ifthenstmt and ifthendo<br>modes do not apply to the if statement, place the "then" in
              not apply to the if statement, place the "then" in
   the same column as the "else". If in case mode and the if 
    statement under consideration is the else clause of another if 
    statement, then indent from the column in which the preceding 
    "else" is placed instead of the column in which the "if" is 
    placed. In case mode, this mode is ignored for the else 
   clause if the else clause consists of an if statement or the 
    if statement under consideration is an else clause of another 
    if statement. 
    Example: /* format: indthenelse */ 
              if v = 2then x = 8;
                    else do; 
                               x = 9 :
```

```
MTB-437
```
 $\mathbf{t} \in \mathbb{R}^{n \times n}$ 

 $\sim$   $\pm$ 

```
"indthenelse 
                             call default; 
                        end; 
             I* format: indthenelse */ 
             if v = 2then x = 8;
             else if v = 3 
                  then x = 25:
             else call error; 
   start the then and else clauses one indentation level from the 
   column in which the "if" is placed. Place the "else" in the 
   same column as the "if" is placed. If in "ifthen mode and the
   ifthenstmt and ifthendo modes do not apply to the if 
   statement, place the "then" in the same column as the "else".
   If in case mode and the if statement under consideration is 
   the else clause of another if statement, then indent from the
   column in which the preceding "else" is placed instead of the 
   column in which the "if" is placed. (Default)<br>Example: if v = 2Example:then x = 8;
             else do; 
                        x = 9:
                        call default; 
                   end; 
             if v = 2then x = 8:
             else if v = 3then x = 25;
             else call error; 
case, "tree 
   indents "else if" clauses like a case statement. (Default)<br>Example: if char = "a"
              if char = "a"
              then call char a; 
              else if char ="b"
              then call char b; 
              else if char = "c"
              then call char c; 
              else call error; 
              I* format: ifthenstmt */. 
              if char = "a" then call char a; 
              else if char = "b" then call char b;
              else if char = "c" then call char_c;
              else call error; 
              I* Decision tree formatted like a case statement. */ 
              if condition 1 
              then if condition 2
```
then call condition (0); else call condition (1); else if condition 2 then call condition (2); else call condition (3); tree, <sup>o</sup>case indents "else if" clauses like a decision tree. Example: if /\* tree \*/ condition\_1<br>then if condition 2 then call condition  $(0)$ ; else call condition (1); else if condition 2 then call condition (2); else call condition (3); *I\** Case statement formatted like a decision tree. \*/ *I\** format: tree *\*I*  if char = "a" then call char a; else if char  $=\overline{''b}''$ then call char b; else if char  $=$ "c" then call char c; else call error;

Horizontal white space:<br>All horizontal white horizontal white space, except within character-string constants and comments, is removed from the program. Spaces are inserted before left parentheses, after commas, around operators and in other places to improve readability. Where possible, horizontal tabs are used to conserve space in the output segment.

Statements continued onto another line are indented indN from the current left margin. The left margin at which a statement is indented is increased by indN for every nested begin block, group and then or else clause. Procedure and entry statements are always placed in column indN+1. The left margin before a procedure statement is saved; it is restored after the procedure's end statement. The left margin after a procedure statement is reset to 2\*indN. End statements are started in the same column as the statement which began the block or group, except as required by indend mode. Condition and label prefixes are placed on lines by themselves, except possibly in "insnl mode.

Vertical white space: Vertical white space within character-string constants and comments is never changed. Other vertical white space is divided into two categories: intrastatement and interstatement vertical

## Multics Technical Bulletin Multics MTB-437

white space. In on mode, vertical tabs and newlines before newpages are removed, newlines before vertical tabs are removed, and multiple newpages are reduced to one. A newline is inserted before and after a sequence of vertical tabs and newpages if there is not already one there. Interstatement vertical white space is never changed except for the above canonicalizations. Intrastatement vertical white space is also canonicalized as above and processed depending upon delnl and insnl modes.

List of vertical white space modes: delnl deletes all existing intrastatement vertical white space.<br>
^delnl

leaves existing intrastatement vertical white space in the program. (Default)

insnl

insert newlines in the program if necessary. Newlines are inserted when statements are too long to fit on a line. Various heuristics are used to determine where newlines are inserted. The heuristics use the statement type and the precedence of the tokens in the statement to determine where to insert newlines. The driving force of format pl1 is what column statements or other language constructs should start in. Newlines are inserted to start a statement, subset of a statement or a comment in a particular column.

<sup>1</sup>insnl

don't insert newlines into the program. (Default)

Comments:

Comments are classified by where they occur within a PL/I program<br>and where they are placed in the output segment. They are where they are placed in the output segment. They are .divided into three categories: intrastatement comments, indented comments and column one comments. Intrastatement comments occur between the first token of a statement and the semicolon ending<br>the statement. They are placed according to linecom mode. statement. They are placed according to linecom mode. Comments that follow a semicolon and are separated by at most one newline character are considered indented comments. They are placed in column comcolN. All other comments are column one comments. They are started in column one. All comments before the first token of the program, all comments following a blank line and all comments following a column one comment are column one comments. Placing a comment in column N means that the "/\*" starts in column N.

In certain special cases, intrastatement comments are treated as indented comments and placed in column comcolN. These cases are: comments following a comma, comments preceding the right parenthesis of a declaration component, comments following the colon in a condition or label prefix and in if statements that

•

the ifthenstmt or ifthendo modes do not apply to, comments following the "then" in ifthen mode and comments preceding the "then" in "ifthen mode. List of comment modes: comcolN N is the column comments are placed at if they are not placed in column 1 and the comment does not occur within a statement. (Default 61) linecom intrastatement comments at the end of a line<sub>,</sub> in the original source segment apply to an entire line. These comments are treated as indented comments and are placed in column comcolN. Example: /**\*** format: linecom \*/ if line status < 3 *!\** Is line active? \*/  $\frac{1}{2}$  char count  $> 0$ then return; "linecom intrastatement comments apply to the preceding token. (Default)<br>Example: Example: /\* format: "delnl \*/ if char = "040"b3 *!\** space \*/  $\frac{1}{2}$  char count > 0 then return; indcomtxt if there is no horizontal or vertical white space between the *"!\*"* and the comment text or between the end of the comment text and the"\*/", then insert a space. Indent the text of continuation lines of a multiline comment so they line up. Indenting the text of continuation lines does not apply to intrastatement comments. The horizontal white space between the "/\*" and the comment text on the first line of a comment ~s not reduced, however, leading horizontal white space on subsequent lines is replaced by sufficient horizontal white space to indent the line. If the comment is placed in column N, the text of each line of the comment begins in column N+3. Example:<br>Input:  $\frac{1}{2}$  format: indcomtxt  $\frac{1}{2}$  $a = 3$ ; /\* Here we have a very complicated assignment statement. \*/ Output: *I\** format: indcomtxt \*/ "indcomtxt  $a = 3$ ; *I\** Here we have a very complicated assignment statement. \*/ leave the white space at the beginning of each line of a comment alone. The character-string between the "/\*" and the *"\*!"* of a comment is never changed in this mode. (Default)

Styles:<br>style1: style1: on,ind5,11126,initlm6,indattr,inddcls,declareind8, dclind8,idind23,struclvlind2,'ifthenstmt,'ifthendo,  $\hat{A}$ ifthen,indnoniterdo, $\hat{A}$ indend, $\hat{A}$ indthenelse,case, $\hat{A}$ delnl, <sup>2</sup>insnl,comcol61,<sup>2</sup>linecom,<sup>2</sup>indcomtxt (Default) style2: style3: style4: style1 ,delnl,insnl style2,^inddcls,declareind10,dclind10,idind20 style1,^indattr,^inddcls,declareind9,dclind5,ifthendo, Aindnoniterdo,linecom,indcomtxt Irreversible changes: Several modes can cause irreversible changes to be made to the source program. Suppose that program p.pl1 was formatted with style S and does not contain a prevailing style control comment. Then style T causes an irreversible change if the following command line produces a program q.pl1 that differs substantially from p.pl1. format pl1 p q -modes T; format pl1 q -modes S *The* following modes can cause irreversible changes: delnl, insnl, Alinecom,delnl and indcomtxt. If a program was not formatted with format\_pl1, the on mode may also cause irreversible changes. Style summaries: Style1, the default style, indents declare statements, indents the attributes of declare statements, lines up the end statement of a noniterative do group in a then or else clause under the "do" and indents the statements of the do group. No irreversible changes, such as with the delnl, insnl or indcomtxt modes, are made. Example: *I\** format: style1 \*/ declare entryname if  $x = 2$ then do; end;  $a = 43;$  $b = 21$ ; char (32);

Style2 is the same as style1 except using the delnl,insnl modes. This style can cause irreversible changes.

Style3 is the same as style2 except that declare statements are started in column one and the columns the identifiers and

attributes start in are aligned on tab stops. This style can cause irreversible changes. Example:

```
I* format: style3 */ 
          entryname
          if x = 2then do; 
                end; 
                     a = 43:
                     b = 21;
                               char (32);
```
Style4 starts declare statements in column one, doesn't indent the attributes in declare statements, formats noniterative do groups in then or else clauses by indenting the statements of the noniterative do group one indentation level from the "if" or the "else" and starts the end statement in the same column as the "if" or the "else". This style uses the "delnl, "insnl modes, but still can cause irreversible changes from indcomtxt mode. This style resembles that of the indent command. Example:

*I\** format: style4 \*/ declare entryname char (32); if  $x = 2$  then do;  $a = 43$ ;  $b = 21$ ; end;

Error checking: Parenthesis balance checking is done for statements that are not partially contained in include files. A warning is printed if an end statement with a closure label terminates more than one block or group. If out path is omitted and there were errors, the source segment is not overwritten, and a formatted copy is left<br>in the process directory. An error message is printed if a the process directory. An error message is printed if a control comment is incorrect.

Error severities: The following severity values are returned by the severity active function when the "format pl1" keyword is used:

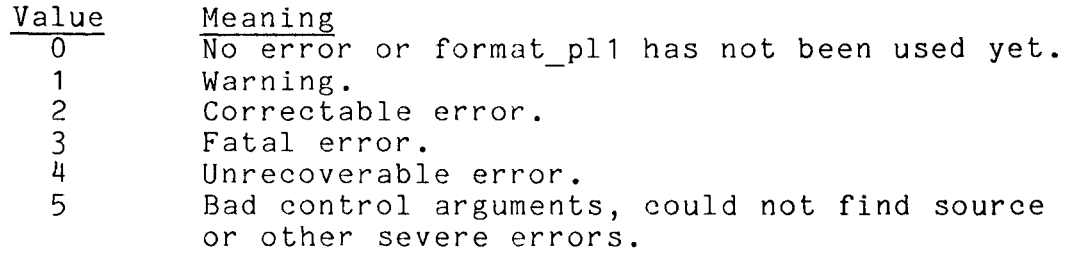

 $\tilde{\mathbf{z}}$ 

#### Notes:

If a control argument and its opposite are both present on the command line, the rightmost one is chosen. This command does not work properly with include files that contain partial statements or unbalanced. blocks or groups. Also the %page macro or the %skip macro must not occur within a statement. Throughout this document, the term "token" excludes comments. See the Multics PL/I Language Specification, Order No. AG94, for definitions of words describing syntactic constructs in a PL/I program, e.g. independent statement, declaration list, declaration component, condition prefix list, label prefix list, block, group and noniterative do group.